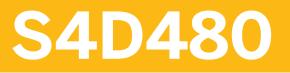

PDF-Based Print Forms with SAP S/4HANA

**COURSE OUTLINE** 

Course Version: 21 Course Duration:

## SAP Copyrights, Trademarks and Disclaimers

© 2021 SAP SE or an SAP affiliate company. All rights reserved.

No part of this publication may be reproduced or transmitted in any form or for any purpose without the express permission of SAP SE or an SAP affiliate company.

SAP and other SAP products and services mentioned herein as well as their respective logos are trademarks or registered trademarks of SAP SE (or an SAP affiliate company) in Germany and other countries. Please see <a href="http://global12.sap.com/corporate-en/legal/copyright/index.epx">http://global12.sap.com/corporate-en/legal/copyright/index.epx</a> for additional trademark information and notices.

Some software products marketed by SAP SE and its distributors contain proprietary software components of other software vendors.

National product specifications may vary.

These materials may have been machine translated and may contain grammatical errors or inaccuracies.

These materials are provided by SAP SE or an SAP affiliate company for informational purposes only, without representation or warranty of any kind, and SAP SE or its affiliated companies shall not be liable for errors or omissions with respect to the materials. The only warranties for SAP SE or SAP affiliate company products and services are those that are set forth in the express warranty statements accompanying such products and services, if any. Nothing herein should be construed as constituting an additional warranty.

In particular, SAP SE or its affiliated companies have no obligation to pursue any course of business outlined in this document or any related presentation, or to develop or release any functionality mentioned therein. This document, or any related presentation, and SAP SE's or its affiliated companies' strategy and possible future developments, products, and/or platform directions and functionality are all subject to change and may be changed by SAP SE or its affiliated companies at any time for any reason without notice. The information in this document is not a commitment, promise, or legal obligation to deliver any material, code, or functionality. All forward-looking statements are subject to various risks and uncertainties that could cause actual results to differ materially from expectations. Readers are cautioned not to place undue reliance on these forward-looking statements, which speak only as of their dates, and they should not be relied upon in making purchasing decisions.

# **Typographic Conventions**

American English is the standard used in this handbook. The following typographic conventions are also used.

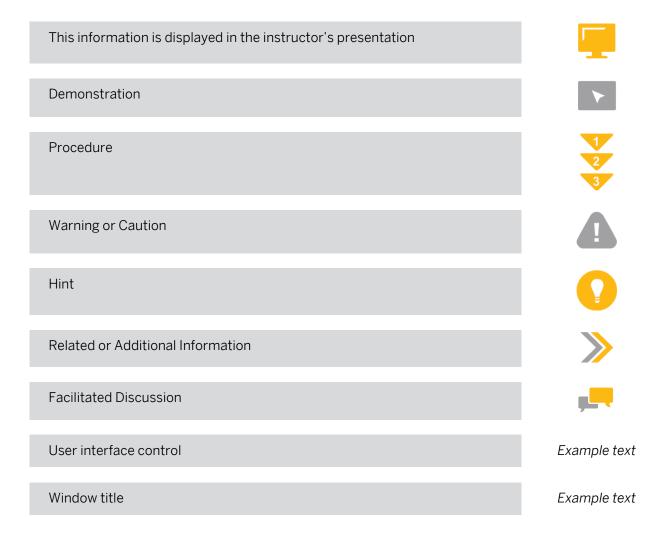

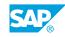

iii

## Contents

#### vii Course Overview

| 1  | Unit 1: | The Architecture of PDF-Based Print Forms                                    |
|----|---------|------------------------------------------------------------------------------|
| 1  |         | Lesson: Outlining the Architecture of PDF-Based Print Forms                  |
| 3  | Unit 2: | Form Interface                                                               |
| 3  |         | Lesson: Creating the Form Interface                                          |
| 5  | Unit 3: | Form Context                                                                 |
| 5  |         | Lesson: Defining the Form and Integrating Basic Elements into the<br>Context |
| 5  |         | Lesson: Integrating Folders and Graphics into the Context                    |
| 5  |         | Lesson: Integrating Addresses and Texts into the Context                     |
| 7  | Unit 4: | Structure and Usage of Adobe LiveCycle Designer                              |
| 7  |         | Lesson: Creating a Basic Layout using Adobe LiveCycle Designer               |
| 7  |         | Lesson: Structuring a Form                                                   |
| 9  | Unit 5: | Form Layout                                                                  |
| 9  |         | Lesson: Inserting Static Elements into a Form                                |
| 9  |         | Lesson: Creating Dynamic Form Elements                                       |
| 9  |         | Lesson: Deploying Tables into a Form                                         |
| 11 | Unit 6: | Scripting in Forms                                                           |
| 11 |         | Lesson: Implementing Scripting for Form Elements                             |
| 10 | 11      | Internation of Former into ABAD Dresses                                      |
| 13 | Unit 7: | Integration of Forms into ABAP Programs                                      |
| 13 |         | Lesson: Integrating Forms into ABAP Programs                                 |
| 15 | Unit 8: | Additional Functionality of PDF-Based Forms                                  |
| 15 |         | Lesson: Using Additional Functionally of PDF-Based Forms                     |
| 15 |         | Lesson: Administering PDF-Based Forms                                        |
| 17 | Unit 9: | Legacy Form Migration                                                        |
| 17 |         | Lesson: Migrating Legacy Forms                                               |
|    |         |                                                                              |

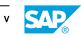

| 19  | Unit 10: | SAP Cloud Forms                                         |
|-----|----------|---------------------------------------------------------|
|     |          |                                                         |
| 19  |          | Lesson: Explaining the Overall SAP Forms Strategy       |
| 19  |          | Lesson: Working with Standalone Forms                   |
| 19  |          | Lesson: Working with Master Forms and Content Forms     |
| 19  |          | Lesson: Customizing Output Management                   |
| 19  |          | Lesson: Explaining and Enhancing the Form Data Provider |
|     |          |                                                         |
| 21  | Unit 11: | SAP Cloud Platform Forms by Adobe                       |
| ~ ~ |          |                                                         |
| 21  |          | Lesson: Explaining SAP Cloud Platform Forms by Adobe    |

## **Course Overview**

#### TARGET AUDIENCE

This course is intended for the following audiences:

• Developer

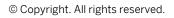

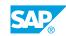

vii

## UNIT1 The Architecture of PDF-Based Print Forms

## Lesson 1: Outlining the Architecture of PDF-Based Print Forms

### Lesson Objectives

After completing this lesson, you will be able to:

• Define the architecture of PDF-based print forms

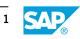

# UNIT 2 Form Interface

## Lesson 1: Creating the Form Interface

### **Lesson Objectives**

After completing this lesson, you will be able to:

- List interface types
- Create an ABAP dictionary-based interface

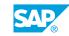

# UNIT 3 Form Context

# Lesson 1: Defining the Form and Integrating Basic Elements into the Context

#### **Lesson Objectives**

After completing this lesson, you will be able to:

- Define the form context
- Integrate internal tables into the context
- Integrate conditions into the context
- Integrate alternatives into the context

### Lesson 2: Integrating Folders and Graphics into the Context

#### Lesson Objectives

After completing this lesson, you will be able to:

- Integrate folders into the context
- Integrate graphics into the context

### Lesson 3: Integrating Addresses and Texts into the Context

#### Lesson Objectives

After completing this lesson, you will be able to:

- Integrate addresses into the context using Business Address Services (BAS)
- Create standard text modules
- Create SAPscript texts and text modules
- Integrate Smart Form text modules
- Integrate SAPscript texts into the context
- Integrate dynamic texts
- Integrate addresses into the context without BAS

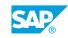

## UNIT 4 Structure and Usage of Adobe LiveCycle Designer

### Lesson 1: Creating a Basic Layout using Adobe LiveCycle Designer

### **Lesson Objectives**

After completing this lesson, you will be able to:

- Add an object to a page
- Employ palettes
- Arrange objects
- Integrate library elements
- Create test data files

## Lesson 2: Structuring a Form

#### **Lesson Objectives**

After completing this lesson, you will be able to:

- Create master pages
- Create pages in the design view
- Structure forms using subforms

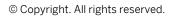

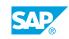

# UNIT 5 Form Layout

## Lesson 1: Inserting Static Elements into a Form

#### **Lesson Objectives**

After completing this lesson, you will be able to:

- Insert static images into a form
- Insert static texts into a form
- Insert geometric objects into a form

## **Lesson 2: Creating Dynamic Form Elements**

#### Lesson Objectives

After completing this lesson, you will be able to:

- Insert dynamic elements into a form
- Implement data binding in forms
- Implement display patterns for forms

## Lesson 3: Deploying Tables into a Form

#### **Lesson Objectives**

After completing this lesson, you will be able to:

- Integrate tables in the form layout
- Set conditional breaks for tables
- Set control levels for tables
- Combine tables in nested tables
- Creating tables manually
- Using Subform Sets

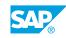

# UNIT 6 Scripting in Forms

## **Lesson 1: Implementing Scripting for Form Elements**

### **Lesson Objectives**

After completing this lesson, you will be able to:

- Explain scripting for form elements
- Implement scripting for form elements
- Implement advanced scripting for form elements

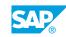

## UNIT 7 Integration of Forms into ABAP Programs

## Lesson 1: Integrating Forms into ABAP Programs

### **Lesson Objectives**

After completing this lesson, you will be able to:

- Describe the integration process for forms in ABAP programs
- Create the form with the generated function module
- Manage form processing
- Process spool requests for forms
- Handle class-based exceptions

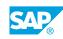

## UNIT 8 Additional Functionality of PDF-Based Forms

## Lesson 1: Using Additional Functionally of PDF-Based Forms

### **Lesson Objectives**

After completing this lesson, you will be able to:

- Uploading and downloading a form
- Import a PDF file
- Determine accessibility in forms

## Lesson 2: Administering PDF-Based Forms

#### Lesson Objectives

After completing this lesson, you will be able to:

- Perform the customizing needed to use PDF-based forms
- Perform basic administration of forms

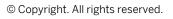

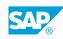

# UNIT 9 Legacy Form Migration

## Lesson 1: Migrating Legacy Forms

### **Lesson Objectives**

After completing this lesson, you will be able to:

• Migrate SAPscript and Smart Forms

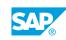

# UNIT 10 SAP Cloud Forms

## Lesson 1: Explaining the Overall SAP Forms Strategy

#### **Lesson Objectives**

After completing this lesson, you will be able to:

• Describe the overall SAP Forms Strategy

### Lesson 2: Working with Standalone Forms

#### **Lesson Objectives**

After completing this lesson, you will be able to:

Work with Standalone Forms

### **Lesson 3: Working with Master Forms and Content Forms**

#### **Lesson Objectives**

After completing this lesson, you will be able to:

• Work with Master Forms and Content Forms

## Lesson 4: Customizing Output Management

#### **Lesson Objectives**

After completing this lesson, you will be able to:

Customize Output Management

### Lesson 5: Explaining and Enhancing the Form Data Provider

#### Lesson Objectives

After completing this lesson, you will be able to:

- Describe the Form Data Provider
- Understand the Enhancement possibilities of the Form Data Provider

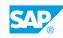

## UNIT 11 SAP Cloud Platform Forms by Adobe

## Lesson 1: Explaining SAP Cloud Platform Forms by Adobe

### **Lesson Objectives**

After completing this lesson, you will be able to:

• Explain SAP Cloud Platform Forms by Adobe

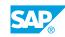